# 2023 - Recommended Apps to install

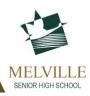

- Set up a page on your iPad with these apps to optimise use of your device
- Apps should be installed at home as you do not have access to the App Store at school
- Students with laptops can create a favourites folder and bookmark the sites of any that they cannot install directly as an app

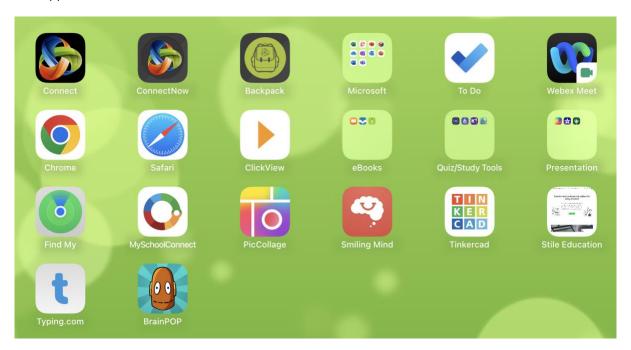

# Apps/Sites to install:

Microsoft Apps

\*Use your school email address to access Microsoft apps for free

firstname.lastname@student.education.wa.edu.au
\*You have to wait until you commence at school

\*You have to wait until you commence at school to receive this

- Excel
- FlipGrid
- Lens
- Minecraft. education
- OneDrive
- OneNote
- Outlook
- PowerPoint
- Teams
- To Do
- Word

# Icons to look for in the App Store:

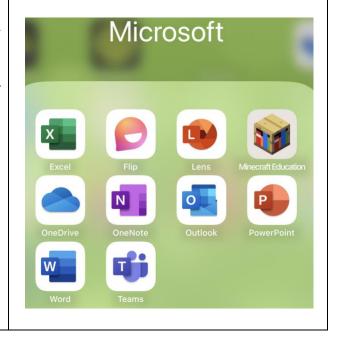

# Connect Apps

- Connect Backpack
- Connect Now

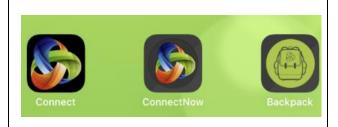

- 'Add to Home Screen' the Connect log in at connect.det.wa.edu.au (I'll show you how to do this during the Network Connection lesson in week 1)
  - Step 1 type in the web address
  - Step 2 click on the 'Share' icon
  - Step 3 Add to Home Screen

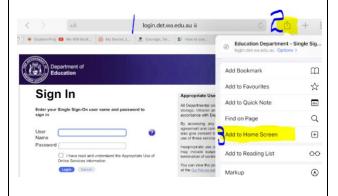

#### Search browsers

- Chrome
- Safari

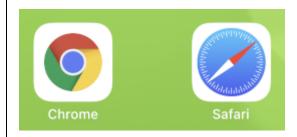

#### **Ebooks**

- Books (Apple product was called iBooks until IOS 12)
- ePlatform (Wheelers subscription for Melville SHS)
- j+ Bookshelf (JacPLUS)

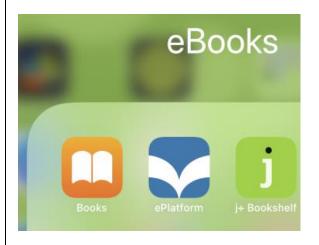

# Quiz/Study Tools

- EP Student (Education Perfect)
- Explain everything
- Kahoot
- Literacy Planet

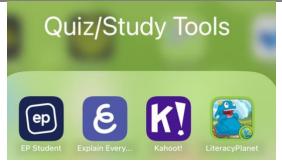

#### Presentation

- Book Creator
- iMovie
- Padlet

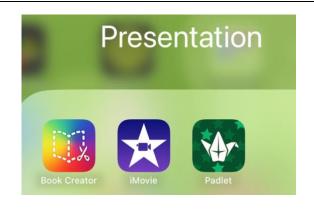

#### Other useful apps to include:

- ClickView (video viewing app)
- Find My (enables you to locate your iPad if you leave it around the school)
- MySchoolConnect (School Canteen)
- Pic Collage
- Smiling Mind (Mindfulness)
- TinkerCad
- WebEx Meet (for online learning)
- Brain Pop
- Mathletics Student

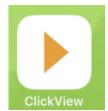

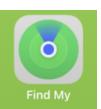

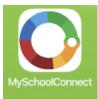

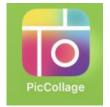

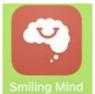

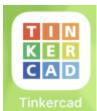

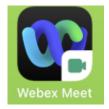

# Web Pages to 'Add to your Home Screen':

- https://stileeducation.com/
- typing.com

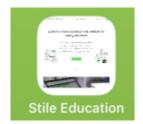

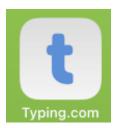

As the year progresses, your teachers may request you to add more apps and sites to your Home Screen but setting this up now will give you an excellent start for the beginning of the year.

If you have any questions regarding ICT, you can always visit Mrs Lewis in the upstairs Technologies Office or Lloyd and Ash in the ICT Office located in the Learning Resource Centre before school, recess, lunch and after school until 3.30pm

You can also email Deirdre.lewis@education.wa.edu.au